## **Instalar Kodi en el FireTV**

<https://www.xataka.com/basics/como-instalar-kodi-amazon-fire-tv-stick>

- 1. Activa las apps de origen desconocido
- 2. Bajar e instalar Kodi desde <https://kodi.tv/download>(descargar la versión para arm de 32bits)

From: <http://intrusos.info/> - **LCWIKI**

Last update: **2023/01/18 14:10**

Permanent link: **<http://intrusos.info/doku.php?id=hardware:firetv&rev=1674047444>**

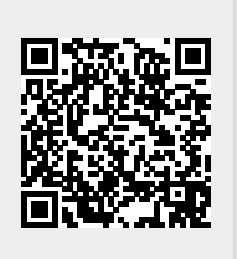